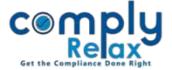

## **Customize your Board Report**

Dear Users, you can now easily customize your board report according to your requirements.

Apart from the standard content, you can add other content as well accordingly.

Dashboard 

Client 

Compliance Manager 

Annual Filling 

Board Report

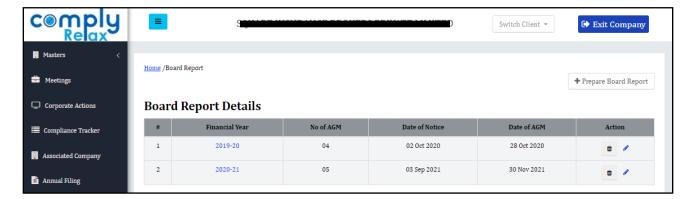

Go to Prepare/Edit board report as the case may be.

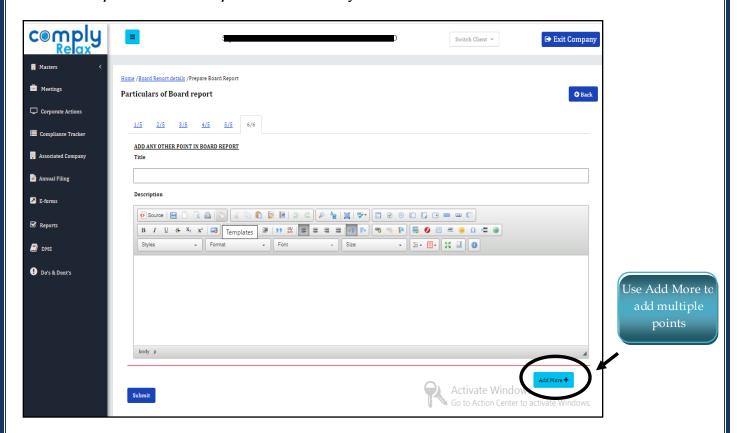

Add the title and description and the same shall be added in your board report in the end.

Private Circulation only